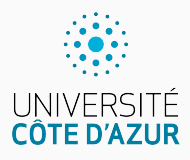

# **Conversions**

[Algo & Prog avec R](http://www.i3s.unice.fr/~malapert/R)

A. Malapert, B. Martin, M. Pelleau, et J.-P. Roy

11 septembre 2021

Université Côte d'Azur, CNRS, I3S, France firstname.lastname@univ-cotedazur.fr

## **Épluchage d'un entier chiffre à chiffre**

}

- ▶ Seul le chiffre des unités (le plus à droite) est accessible,
- $\triangleright$  ainsi que l'entier obtenu en supprimant le chiffre des unités (décalage à droite).

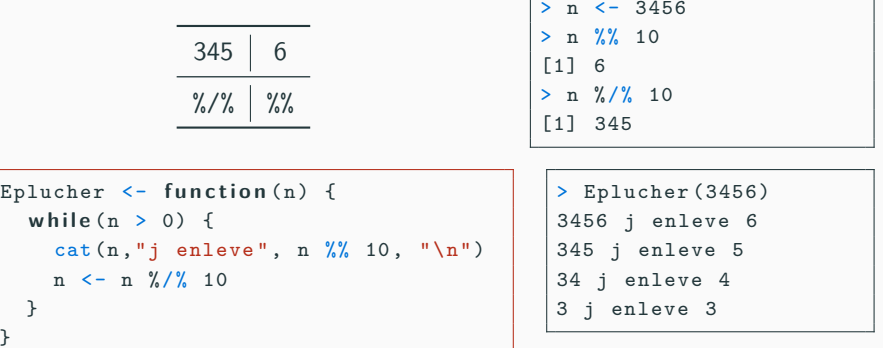

### **Une fonction récursive s'appelle elle-même.**

- $\blacktriangleright$  Il est impératif de prévoir une condition d'arrêt à la récursion, sinon le programme ne s'arrête jamais !
- $\blacktriangleright$  La récursivité fonctionne car chaque appel de fonction est différent.

```
Eplucher \leftarrow function (n) {
   if (n > 0)cat(n, "i enleve", n \frac{9}{6} 10, "\n")
      Eplucher (n \frac{1}{2} / \frac{1}{2} 10)
   }
}
```
### **Procédure**

Une procédure est une routine qui ne retourne pas de valeur.

#### **Le principe reste le même !**

```
Eplucher <- function(n) {
  while (n > 0) \{print (n %% 2)
    n < - n %/% 2
 }
}
```
Épluchage de la droite vers le gauche.

 $(3456)_{10} = (110110000000)_2$ 

```
> Eplucher (3456)
[1] 0
\begin{bmatrix} 1 \end{bmatrix} 0
[1] 0
\begin{bmatrix} 1 \end{bmatrix} 0
[1] 0
[1] 0
[1] 0
\begin{bmatrix} 1 \end{bmatrix} 1
[1] 1
\begin{bmatrix} 1 \end{bmatrix} 0
[1] 1
[1] 1
```
### **Variante : bit de poids fort**

Le bit de poids fort, (en anglais most significant bit, ou MSB) est le bit, dans une représentation binaire donnée, ayant la plus grande valeur.

**Le nombre**  $(9)_{10}$  **s'écrit**  $(1001)_{2}$  **en binaire** Le MSB (à gauche) contribue pour 8 unités à la valeur totale du nombre.

```
MSB \leq function (n) {
  if (n \le 0) return (0) :
  msb < -1;
  while(msb \leq n) {
    msb <- 2 * msb
  }
  return (msb / 2)
}
```

```
> MSB (9)
[1] 8
> MSB (16)
[1] 16
> MSB (25)
[1] 16
> MSB (32)
[1] 32
> MSB (33)
[1] 32
```
# **Épluchage d'un nombre fractionnaire**

- $\triangleright$  Seul le chiffre le plus à gauche est accessible,
- inted in ainsi que le nombre fractionnaire obtenu en supprimant le chiffre des le plus à gauche (décalage à gauche).

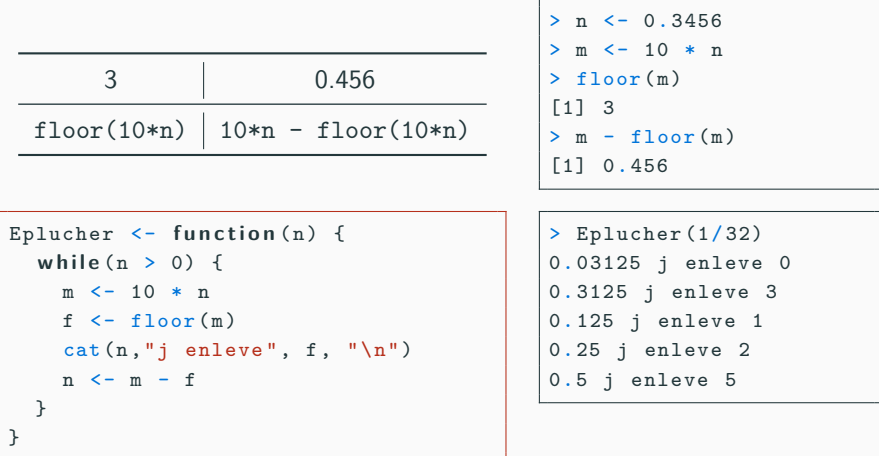

### **Surprise ! Le calcul fractionnaire n'est pas exact !**

```
> Eplucher (0. 3456)
0. 3456 j enleve 3
0. 456 j enleve 4
0.56 j enleve 5
0.6 j enleve 6
4. 050094 e-13 j enleve 0
4. 050094 e-12 j enleve 0
4. 050094 e-11 j enleve 0
4. 050094 e-10 j enleve 0
4. 050094 e-09 j enleve 0
4. 050094 e-08 j enleve 0
4. 050094 e-07 j enleve 0
...
0. 3125 j enleve 3
0. 125 j enleve 1
0.25 j enleve 2
0.5 j enleve 5
```
# **Questions?**

**Retrouvez ce cours sur le site web**